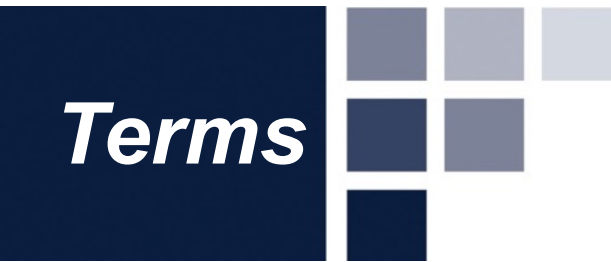

# **YEARBOOK TERMS**

# Yearbook Components

Yearbook Basics Sections of the Book Theme & Incorporating Your Theme

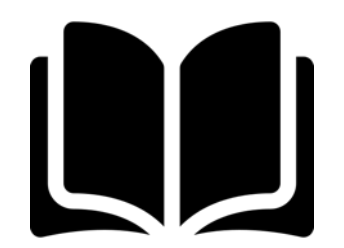

**The yearbook is printed in 16-page mini-booklets.**

- Each **signature** (mini-booklet) begins as a giant sheet of paper with eight pages printed on each side, called a **multiple**.
- After the sheet is printed on both sides, it is folded into booklet form and trimmed, forming 16 consecutive pages.

**Multiple 1** - Pages are printed as seen below on *one* side of the sheet of paper.

**Multiple 2** - Pages are printed as seen below on the *other* side of the sheet of paper.

**Once all pages have been printed, the paper is folded and cut, forming 16 consecutive pages called a signature.**

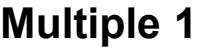

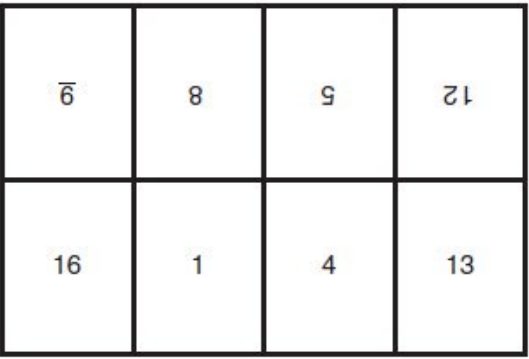

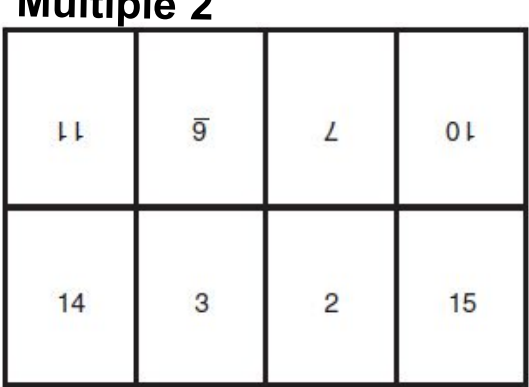

 $M = 14$ 

**Notice:** The pages are not printed consecutively and the top of each page faces the center fold of the sheet of paper.

### What is a **Ladder?**

- Page-by-page planner and deadline tracker used to identify content, record deadlines, plan color placement and track pages submitted and proofed.
- The ladder is organized by *spreads, multiples* and *signatures*.
- The ladder should be completed before yearbook production begins.
- Efficient to use a paper ladder (located in your yearbook kit) **and** an electronic, editable ladder.

More than just a **Cover**

- The cover presents the year's unique theme showcasing fonts, colors and graphics that will be used inside the book.
- The cover consists of the front lid, the back lid and the spine/backbone.

### Endsheet

- The heavy paper between the cover and the first and last pages is used to hold the signatures in the yearbook.
- Endsheets can be designed by the staff to complement the cover.

## YEARBOOK BASICS **Cover**

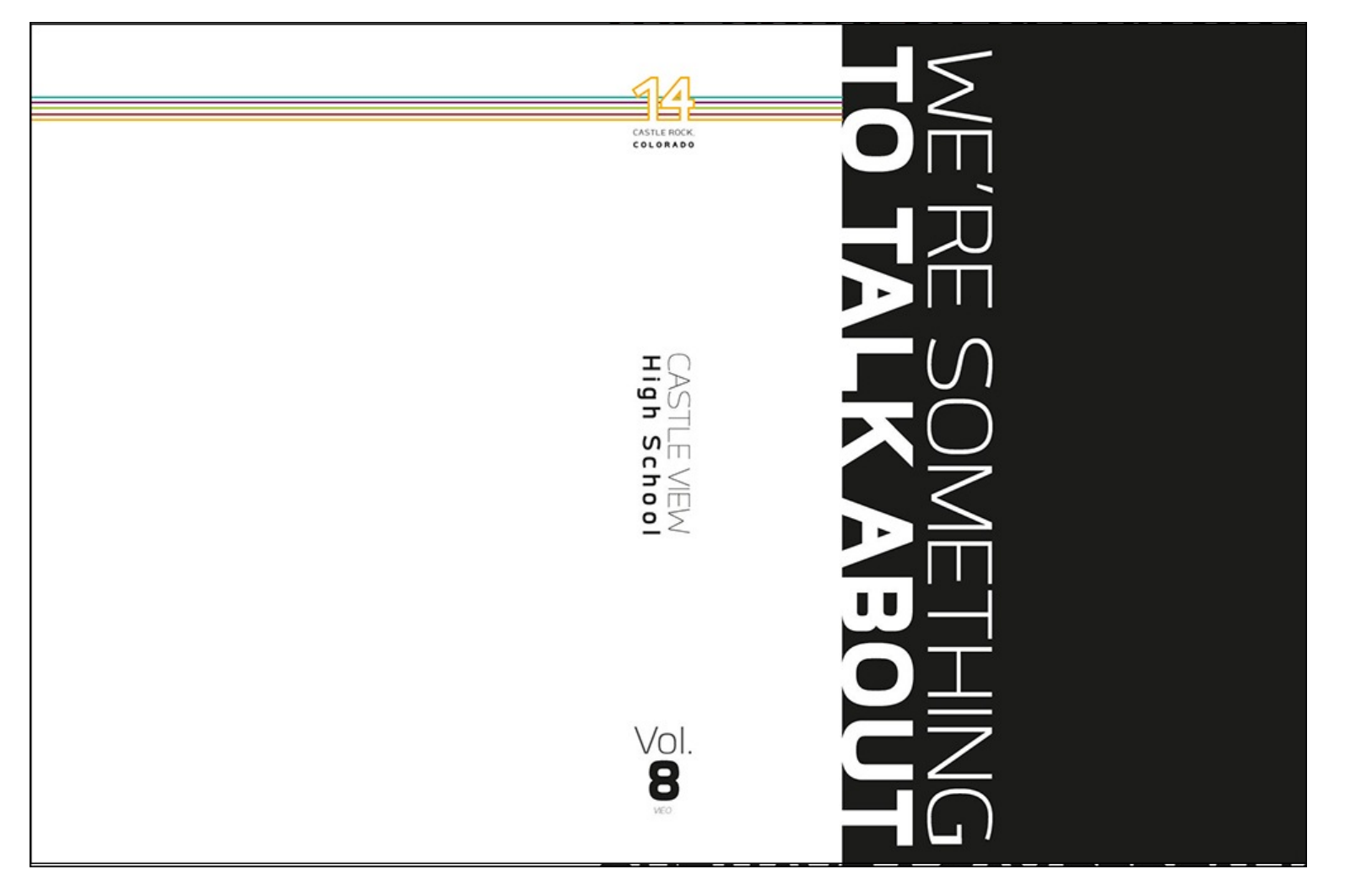

Castle View High School / CO

## YEARBOOK BASICS **EndSheet**

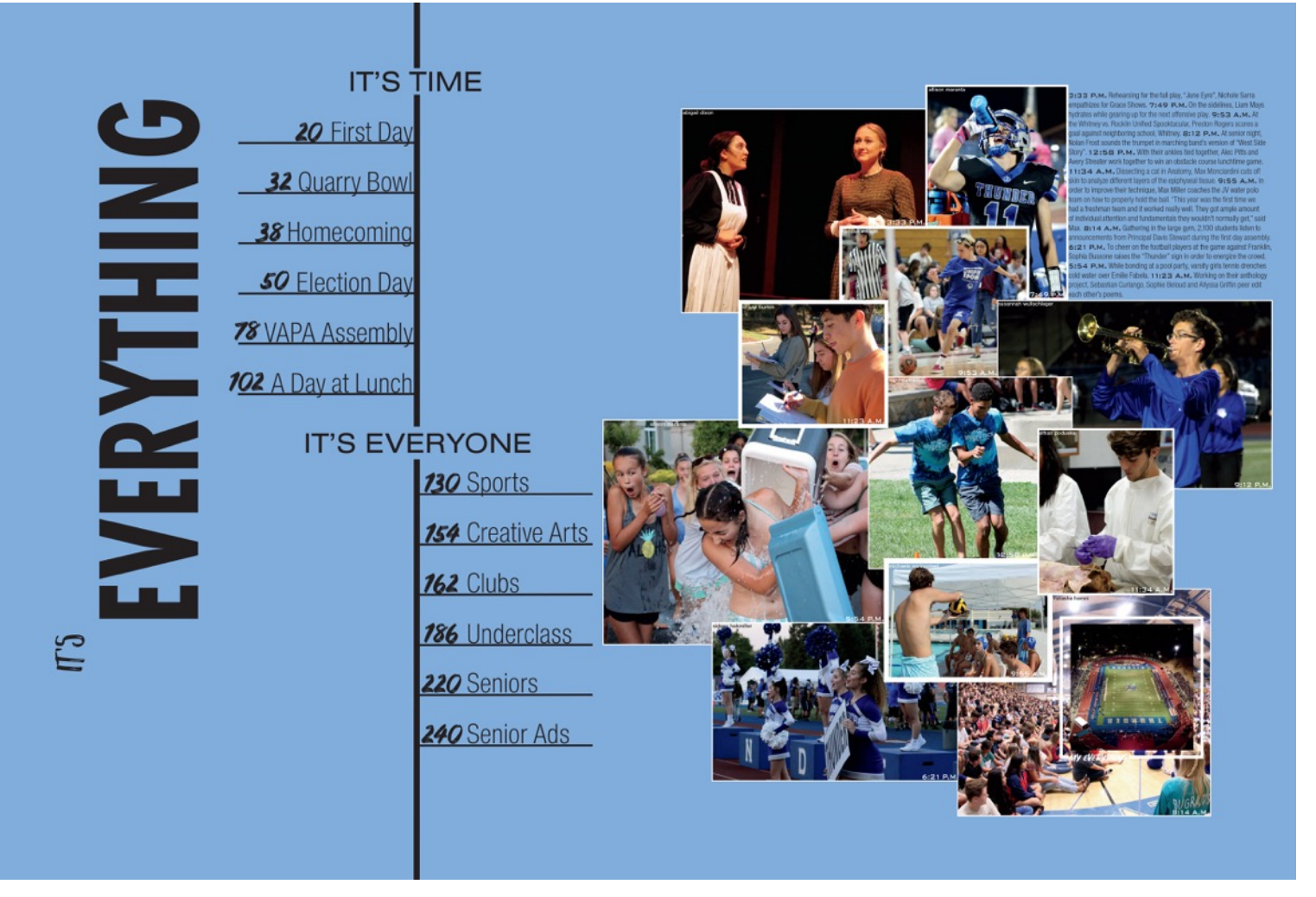

#### Rocklin High School / CA

## YEARBOOK BASICS **DEFINTIONS**

**Double Page Spread (DPS):** Two facing pages telling a story.

**Page:** A single page of content with the opposite page featuring a different, yet often related topic.

**Page Numbers:** Also called *folio or folio tabs,* they provide specific quick references for readers. Ex: "Page 26 - Varsity Football."

**Byline:** The name of the author(s) of the spread/page/mod. Can be added to the end of the feature story or as part of the folio.

**Content Module (or Mod):** Portion of a page/spread containing a mini-design of photos/text; can be displayed with other content modules to present different angles on the same topic.

**Traditional** Coverage includes the following sections:

*Title Page, Table of Contents, and Opening*

• Consider placing the table of contents on the *endsheet* or title page (page 1). Also, this would be a good place to put the school information and theme (page 1).

#### *Sports Section*

• Highlights the athletic events of your school

### *Academics Section*

• Should highlight the exciting and interesting things going on in the classroom.

## SECTIONS OF THE BOOK **Traditional**

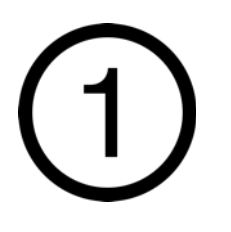

**Clubs/Organizations Section:** Records the happenings of the clubs that exist in your school (school sponsored and student sponsored).

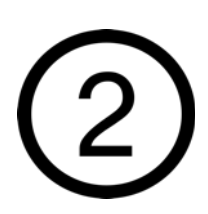

**People Section:** School "mug shots" of all students and staff in the school.

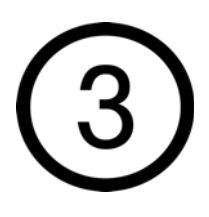

**Student Life Section:** Highlights activities that take place in the lives of students in and outside of school.

## SECTIONS OF THE BOOK **Sports**

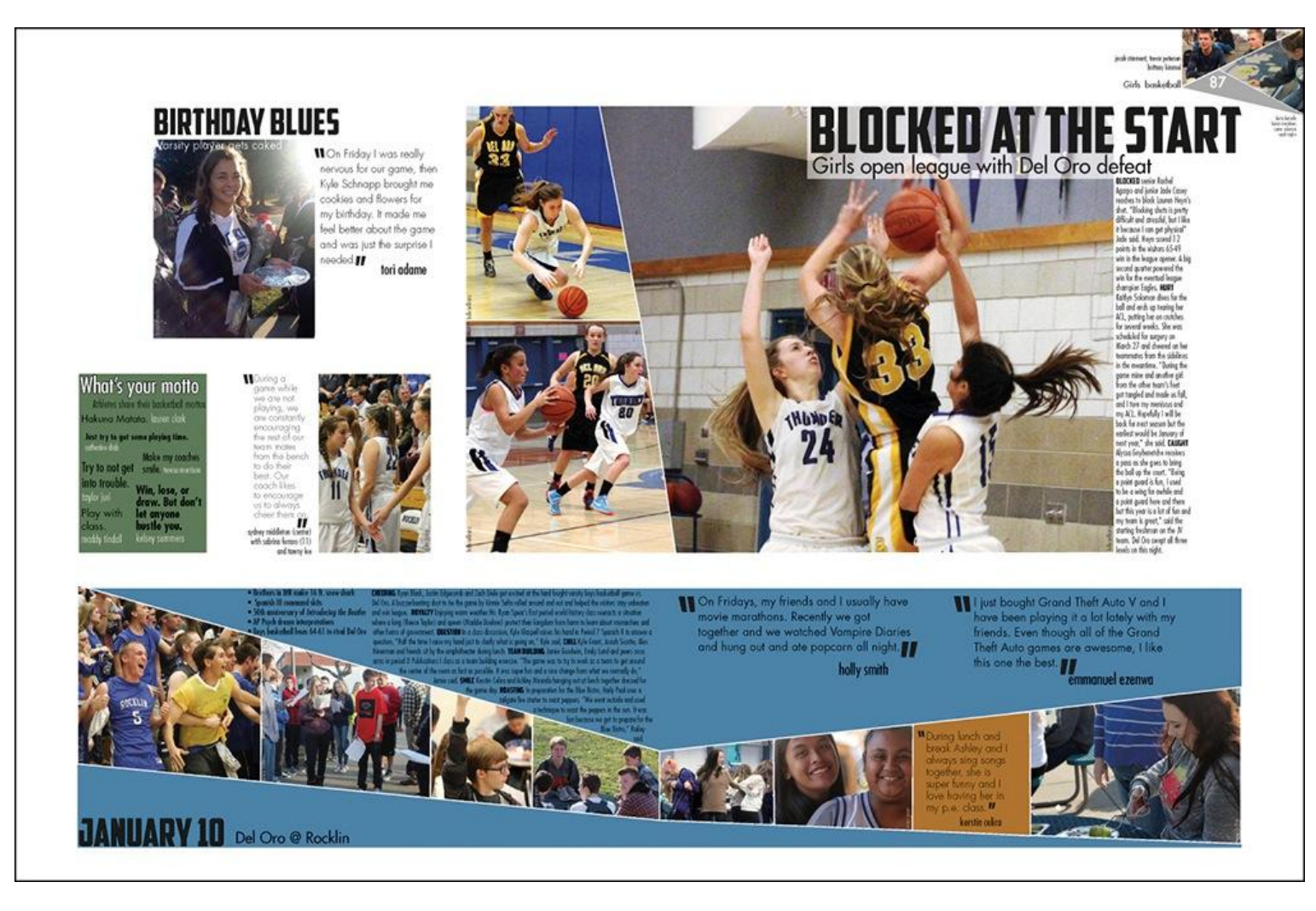

#### Del Oro High School / CA

## SECTIONS OF THE BOOK **Student Life**

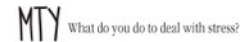

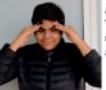

Alvaro Vaca 9 "I deal with stress by sometimes taking my mind off of everything and not thinking bout things for a couple of minutes.

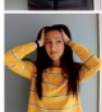

Andrea Aguilar, 10 I listen to music when I'm stressed and I talk to my friends about it because we are sually stressed about the same things."

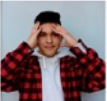

lassiel Mendoza, 11 "I usually just deal with stress and look towards the future, but I also distract nyself by talking with and spending time vith friends."

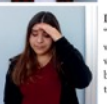

Dianna Lucio, 12 "I deal with stress by taking time to sort out what needs to be done first or I think about what is making me feel this way. I like to take preathers, go on walks, listen to music, and alk to others which really helps."

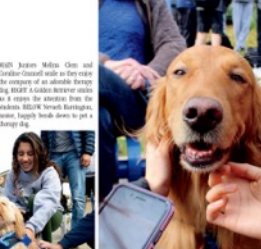

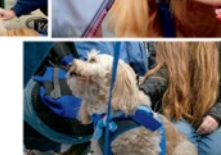

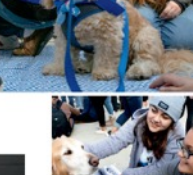

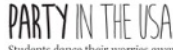

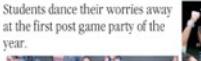

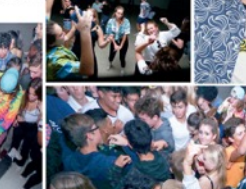

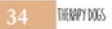

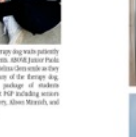

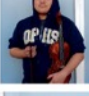

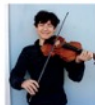

**DESTRESS FEST** 

The Youth Wellness Connection club partake in their new tradition of bringing in therapy dogs to the courtyard before finals week to combat student stress, by Cital Esquivel and Ruben Alvarado

During the week before exams students at Dos Pueblos ece a little extra love with a visit from a bunch of therapy does! The Wellness Connection Club at DP organized this special treat, bringing in volunteers from an organization called Love on a Leash. Senior Phoebe Leonard says, "the dogs are trained to help people relax and I think we got the idea to take them to school because finals and other things can get very stressful." The dogs visited at lunch time and were quickly surrounded by eager students. Senior Bianca Villa explains, "The dogs were just so happy, they made me happy! It gave me a moment of relief even though my stress can't completely go away."

#### "THE DOGS WERE JUST SO HAPPY. THEY MADE ME HAPPY!" -BIANCA VILLA

Before they can volunteer, therapy dogs have to go through a training process to ensure that they are comfortable with other dogs and with crowds of people. Leonard says, "Dogs are almost the only animal that can communicate emotions through their eyes, so I think that's helpful and they are really calm and have been trained to just sit there. I think there's something nice about having something them to cuddle; there's no stress in that relationship.' Villa agrees: "they are able to make people feel happy and calm, especially with it being finals week." While they are with the dogs the students aren't thinking about anything stressful like exams but rather are in the moment, and the dogs seem to enjoy it as much as the people.

There are many different types of dogs chosen to be therapy animals, both big and small. The therapy dogs that visited us were loveable golden retrievers, a standard poodle, and a terrier mix; all of them are soft, friendly and according to Leonard, "they were so fluffy!" She goes on to say, "I think they definitely help people to think about something else and are good, healthy distractions

ODE TO ORCHESTRA

Members of Orchestra share their favorite experiences and greatest accomplishments in the program.

#### Nancy Shen, 12

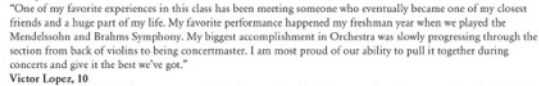

"My favorite part is that I get to cooperate with other people and perform a perfect harmony together for the final outcome of months of hard work. I come from a long line of musicians in my family, of which none have played violin as much as I have. My favorite performance was the one I did last year, which was dedicated to one of our band directors who left. I definitely think that I'll continue being a part of the Orchestra because it's a big part of my life and I truly enjoy it." Emre Komili, 9

"I enjoy playing the violin because it's an interesting instrument. My favorite performance was the winter piece. My favorite experience is rehearsing the pieces and correcting our mistakes.'

JAN 6-JAN 19 35

#### Dos Pueblos High School / CA

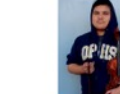

## SECTIONS OF THE BOOK **Organizations**

## **PERFECT HARMONY**

The day before the Large Group Performance Evaluation (LGPE), excitement and nervousness descended over Chorale. In fourth period, students practiced reading over their sheet music and sang "Shenandoah" to make sure they were in perfect harmony and ready to perform at the LGPE, keeping in mind that they were striving for improvement rather than perfection.

When the Georgia Music Educators Association judged the ensemble, it looked for groups who were able to harmonize properly when performing songs. In preparation for the competition, the singers kept a positive mindset and remembered that they needed to perform their part of the song to the best of their

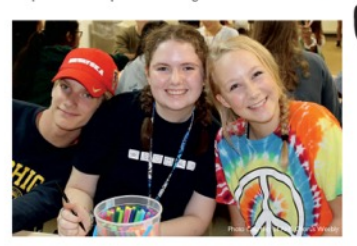

**WONDERFUL** 

**WOMEN OF** 

abilities. The day before the competition, students in class recorded their songs and listened to the recordings to pinpoint which parts of each song needed to be improved. By listening to their singing, they put themselves in the judges' position and were able to improve their sound. Competing at LGPE allowed for chorus ensembles to showcase their amazing individual talent as well as how well they sounded together as they did their best to earn a superior rating. "[Singing exercises make students better singers by] making students more aware of what they are doing," said Abigail Morgan (11), "and they help you to listen to other parts."

> MY FAVORITE PART (OF CAMP GLISSON] WAS PROBABLY MEETING NEW PEOPLE AND BEING ABLE TO MAKE NEW CONNECTIONS WITH A **BUNCH OF DIFFERENT PEOPLE!** [DURING THE WEEKEND], WE WERE ABLE TO BE WITH NEW PEOPLE THAT IJ WE WOULDN'T USUALLY BE WITH. -IMDIA CHRISTENSEN (10)

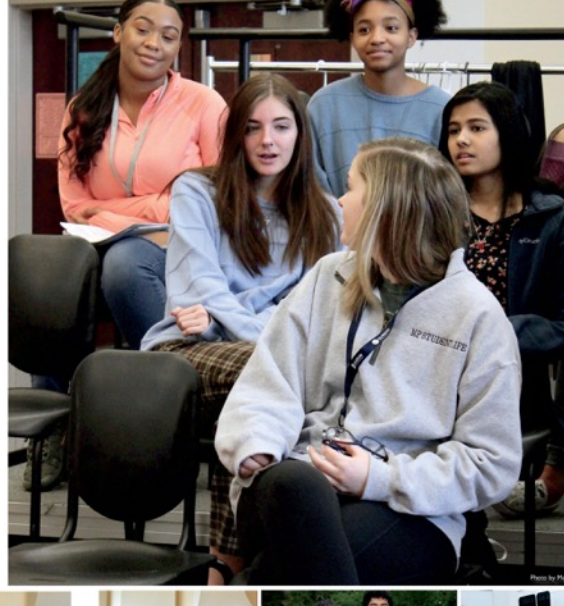

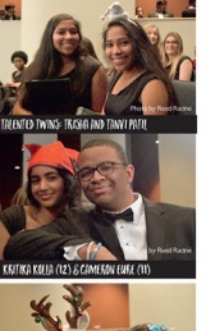

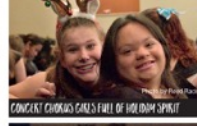

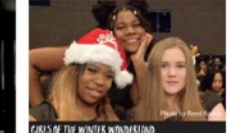

**CAMP GLISSON: AN UNFORGETTABLE WEEKEND** 

The weekend at Camp Glisson included memories that would last a lifetime for the students who were a part of chorus. The members who attended the weekend camp spent time with nature, performed songs and skits, enjoyed a campfire and built friendships that would carry on throughout the school year. Gabriella Forero (11) said, "We are all [at Camp Glisson] for a long weekend, where we get to know each other... We go to a church where the sound [quality is very good and we all sing together]."

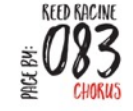

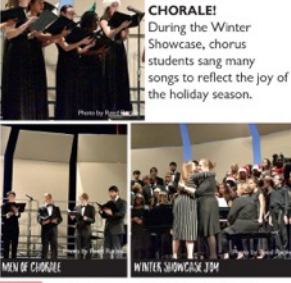

"As I go through high school, my focus is on academics work hard and put forth my best effort in school, but I also work just as hard to balance academics with my li -GRACE DRIVINCICAL (10) outside of school."

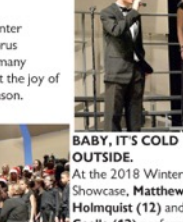

howcase, Matthew Holmquist (12) and Nicole Coalla (12) perform a duet. "Each person brings sort of a different energy into the ong," said Holmquist.

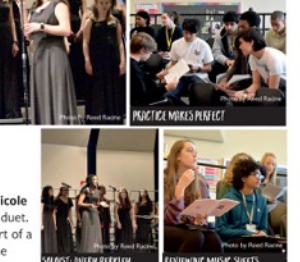

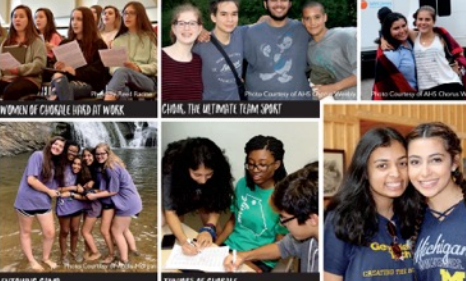

#### Alpharetta High School / GA

## SECTIONS OF THE BOOK **People**

#### **THIS IS MY JAM**

what is your go-to karaoke song to sing? // by riley shultz

ROSANNA JEES<br>"I would sing to 'Feel It Still' by Portugal. The Man because I<br>enjoy pop music. It's an energetic song that would be fun to sing along to with friends."

WILLIAM MANCHESTER<br>"I would sing 'I Will Survive' by Gloria Gaynor because of all the fun memories that come with it. Every time I hear it I am put in a happy mood."

#### STELLA KUREPA

"I would sing an upbeat song like 'Uptown Funk' by Bruno Mars because it's an energetic song. It gets me in a good mood, and it is great to sing with friends."

**JASMIN SANCHEZ** 

"I would sing 'Better' by Khalid because I love the artist and his songs are very inspirational to me."

#### **DYLAN SONG**

I would pick 'Psycho' by Post Malone because I listen to a lot of that kind of music like pop and rap. It's easy to relate to the lyrics and message in his songs."

#### ERIN UHRINE

"I would sing to "Fake Love" by BTS because they inspire me and<br>give me confidence. Their music gives me the motivation to make a change in the world."

#### **OWEN REMIDEZ**

"I would sing the 'ABC's' by the Jackson 5 because I can never forget the lyrics and overall just an exciting song to sing."

#### **ABBY PAYNE**

"I would sing anything from the movie The Greatest Showman<br>because I've watched the movie so many times that I know all the words. I love the happy feeling the songs give off."

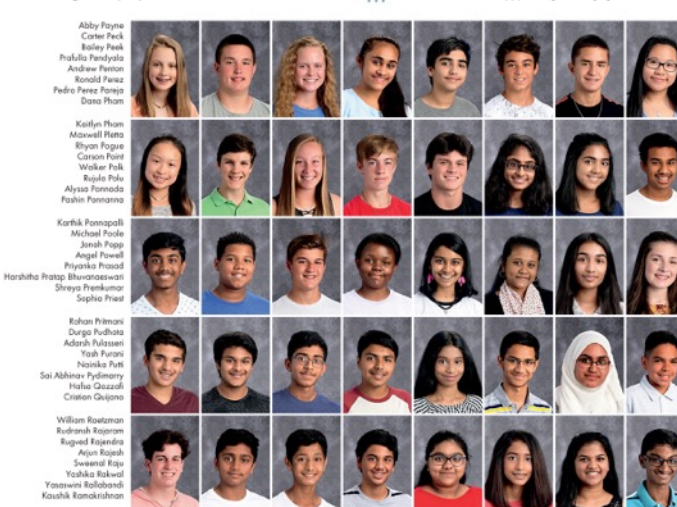

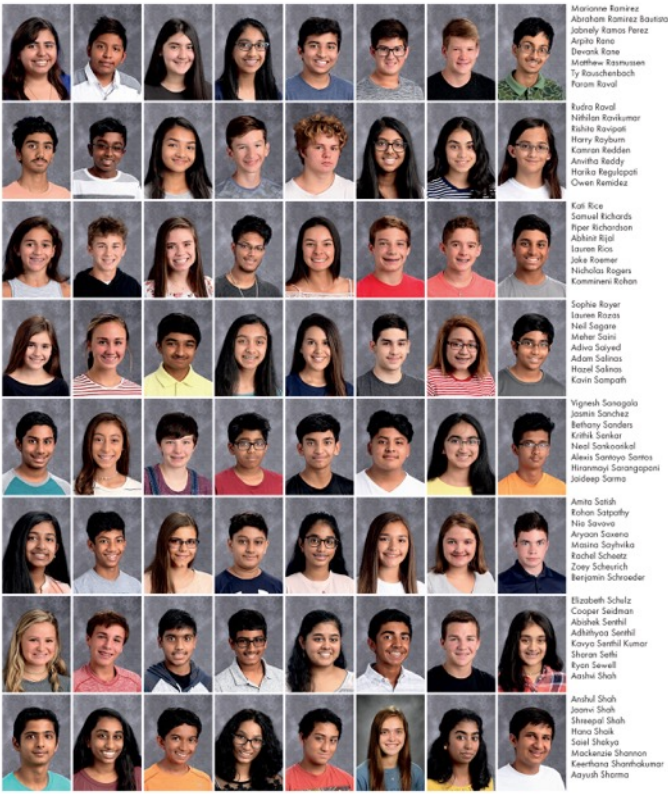

koranam kamnez oas<br>Jabnely Ramos Perez<br>Devank Ramo othew Rasmusse Routchenbach

**Angles** uura navar<br>Iithilan Raviku hito Ravipoli way Reuburn on Rodder amran Keaaen<br>Iwitha Reddy<br>arika Regulopat an Remidez

amuel Richards iper Richardson<br>Abhinit Rijal<br>auren Rios Inka Rosmar ake Koemer<br>Hidholas Rogers<br>Commineni Rohi

phia Royar<br>uren Rozas leil Sagare<br>Ieher Saini nana<br>Adiva Saiyed<br>Adam Salinas szel Salinas avin Samonh

min Sanchez amin aanchez<br>ethany Sanders<br>rithik Senkar Jeal Sankoarikal -<br>Alexis Santoyo Santos<br>Hiranmayi Sarangapani<br>Jaideep Sarma

han Satpathy month oil in Sousse ryaan aaxena<br>tasira Sayhvika<br>achel Scheetz ey Scheurich n Sch

zabeth Schulz oper Seidmar<br>ishek Senthil dhiriyog Senthil vyn Sarthil Kumor s Sathi<br>Iawall hui Shah

hul Shah anvi Shah dodd Shah lana Shaik<br>aiel Shakya ackenzie Shannor erhara Sharrhokuma

**PERSONALITIES -245** 

### Coppell High School / TX

## SECTIONS OF THE BOOK **Chronological**

**Chronological yearbooks**: One that progresses through time, rather than the traditional sections of People, Academics, Organizations, Student Life, Sports and Ads, can take several forms.

- The book can be structured by seasons, months, weeks or days.
- One of the biggest advantages is that it is easier to meet deadlines because the yearbook staff is taking photos, gathering stories and creating spreads as events unfold.

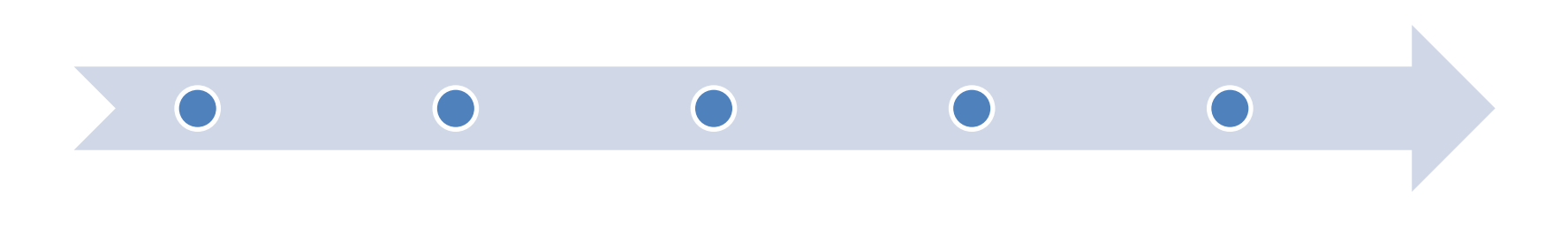

## SECTIONS OF THE BOOK **Traditional AND Chronological**

### **Advertising/Community Section**

- Used as a fundraiser, personal (or recognition) ads are created by family members to celebrate their graduating student. Other options include friendship, accomplishments, etc.
- Also used as a fundraiser, business (or patron) ads are sold by yearbook staff members and allow local businesses to advertise in the book.

### **Reference Section**

• Athletic team shots and club group shots (with names) can be placed in the back of the book to save space on content spreads.

### **Index**

• A record of who is in the book and where the reader can find them. Can include photos for more coverage.

## SECTIONS OF THE BOOK **Advertisements**

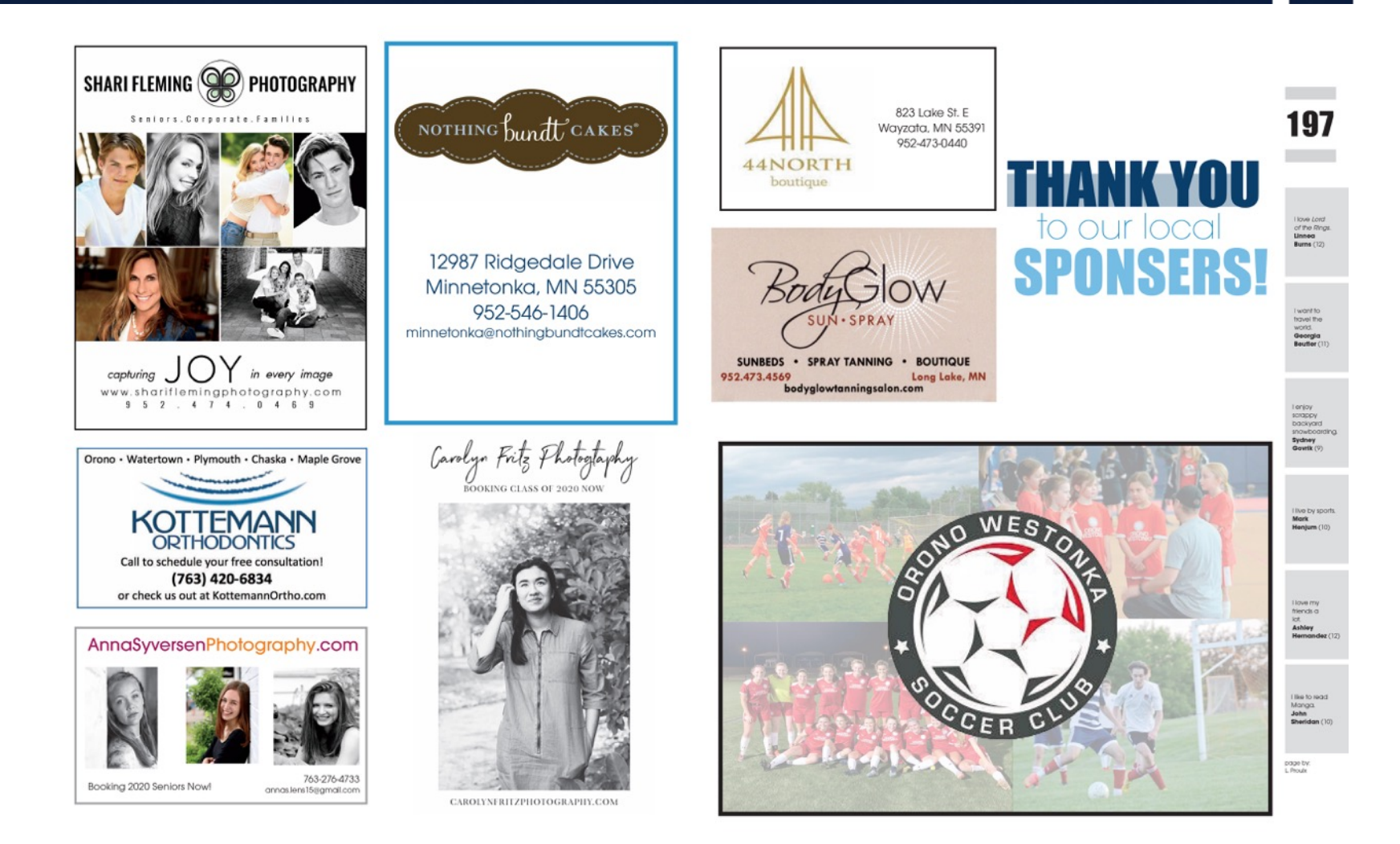

#### Orono High School / MN

## SECTIONS OF THE BOOK **Reference**

#### **BOYS' JV WATERPOLO**

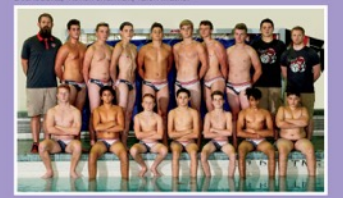

BOYS' JV TENNIS

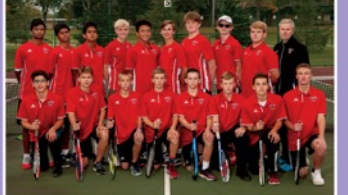

GIRLS' CROSS COUNTRY

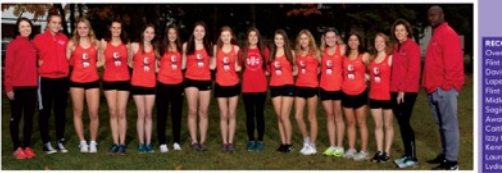

**BOYS' VARSITY WATERPOLO COOMT OOM- Dood Beaution** Jamel Williams Laif Mar Lahaie<br>BACK ROW: Coach Dan Command, Hayden Emmering, Brennan Cumby, Tyle<br>Mather, Ian Short, Jonathan Carlson,Coach Josh Travis, Coach Dustin Ford

BOYS' VARSITY TENNIS

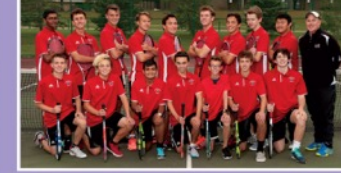

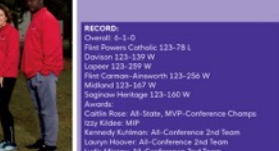

#### **GIRLS' SWIM & DIVE**

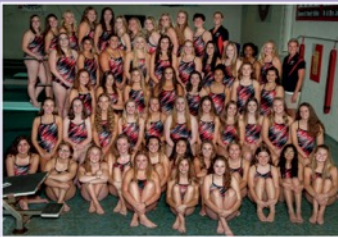

Living All-American<br>256.401, 2018 SVL All

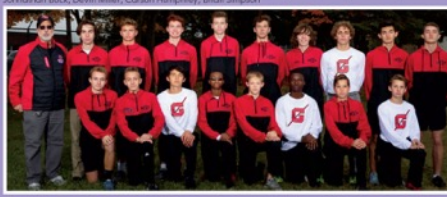

' (ടിറ് in Silnoch, Megan Arnold, Amy Moe, Ahing

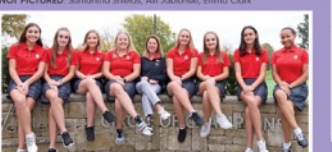

#### SECOND ROW: Tala Tajour, Avery Rosebrough, Sophie Curtis, E<br>Francis, Brooklynn McCormick, Marissa Hulleza, Alexandra Rotl<br>Massey, Bailey Yorks, Ishika Gupta, Claudia Yerian

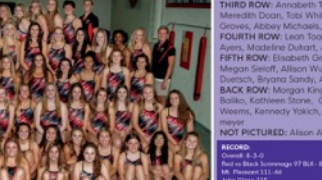

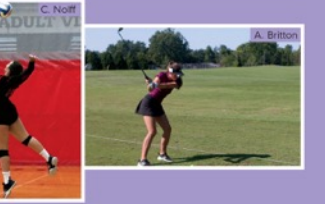

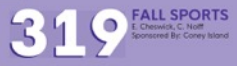

#### Grand Blanc High School / MI

## SECTIONS OF THE BOOK **Index**

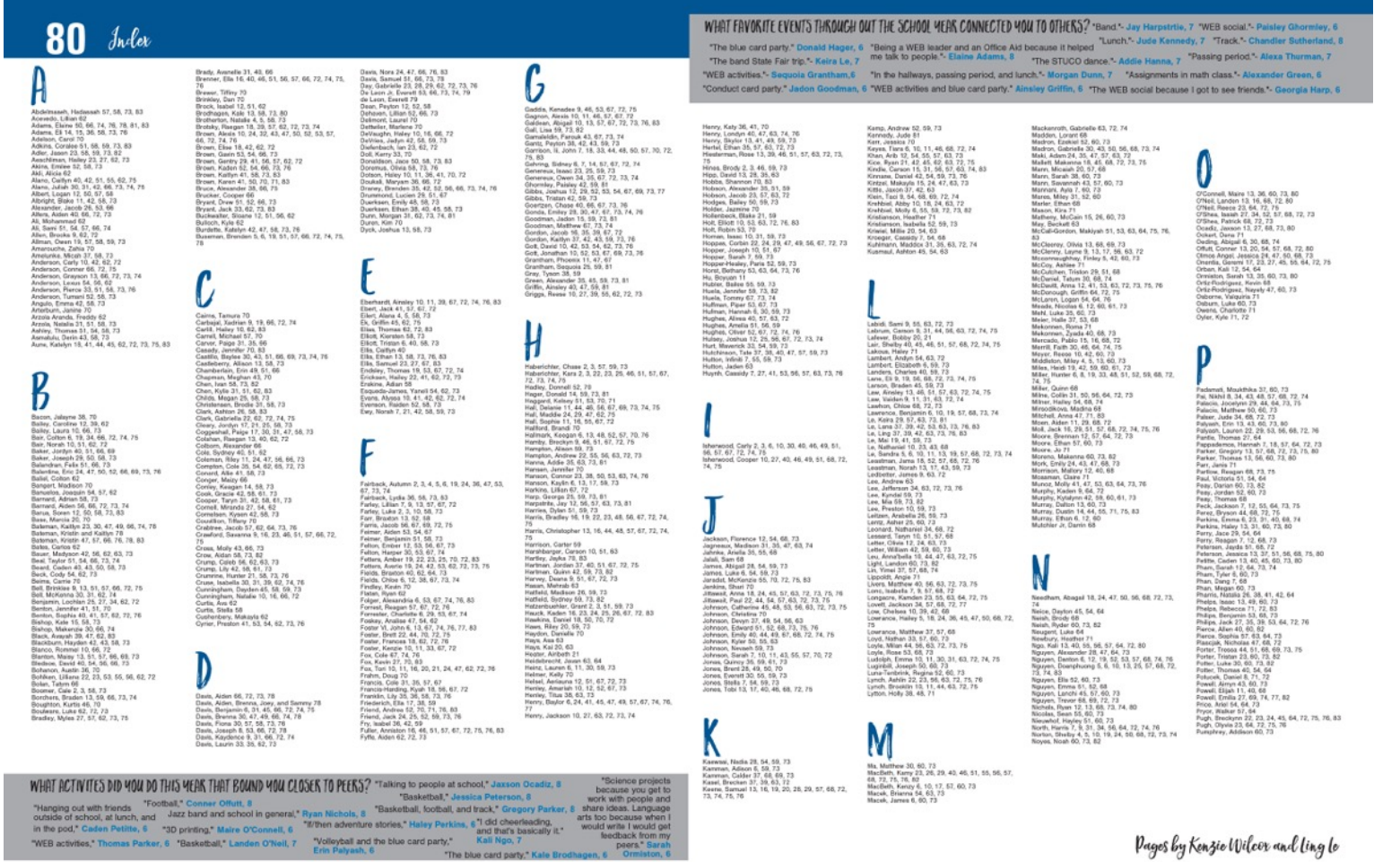

#### Andover Middle School / KS

Pages by Kenzie Wilcor and ling le

# **THEMEI**

**Theme:** A central idea or concept that sets the tone for telling the story of the year. Repeated throughout the yearbook on cover, endsheets, opening, closing and dividers, it unifies the storytelling message of the book and gives it personality.

How to incorporate your theme into the book:

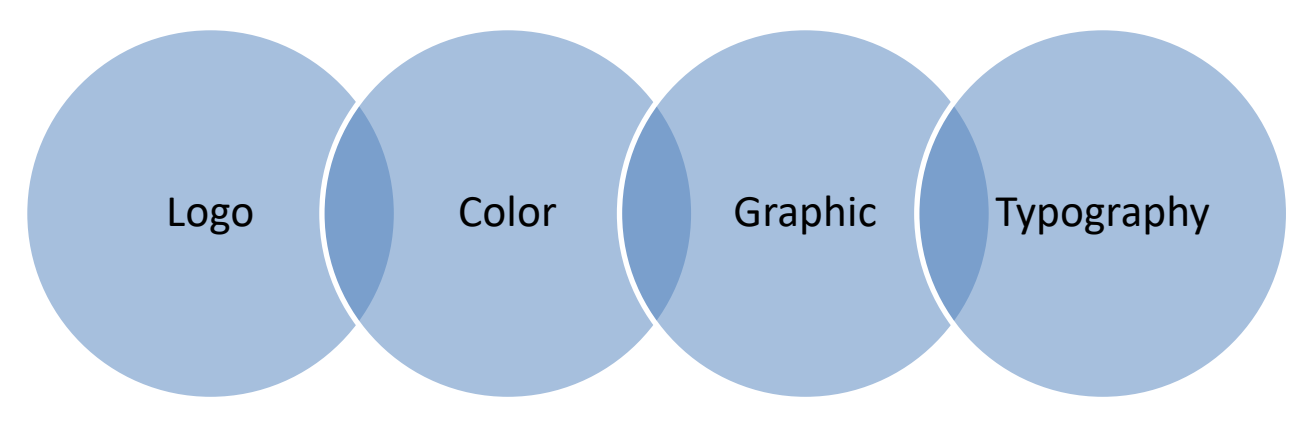

## INCORPORATING YOUR THEME

### **Ways to incorporate the theme in your book:**

### **Logo**

• Choose type styles and a design that convey the *meaning, tone and style* of the theme. In the design, emphasize a key word or phrase. For example, in the theme "On the Move," you could set the word "move" in large italicized type to imply motion.

### **Colors**

• Repeat colors introduced on the cover throughout the book. Take advantage of obvious color opportunities in themes such as "Out of the Blue."

### **Graphics**

• Lines, tints, screens and textures can help emphasize specific areas within designs.

### **Typography**

• Use selected fonts only to enhance the theme. Body copy should be simple and readable.

## INCORPORATING YOUR THEME

## **Opening**

Gives an introduction to your theme and starts the book out on that note.

## Closing

Finishes the story of the year and brings the book closure. Dividers

Pages/spreads that indicate new sections and provide continuity with your theme.

## SECTIONS OF THE BOOK **Opening**

 $\kappa$  emember when you were in elementary school and everyone asked you what you wanted to be when you grew up? You might have said "astronaut" or "racecar driver" and they probably smiled and thought it was cute.

But now you're older and when people ask, they want real answers. Do you have them? How are you supposed to know? You're only a teenager.

Breathe. It will be okay.

You don't need to have it all figured out. Just the beginning. Just the first steps. High school is where it starts. We start forming our own opinions that aren't just like our parents'. It's not just about discovering who we want to be, it's actually starting to be that.

And we will figure it out. Here, in this place- GVHS.

 $STATEATE$ 

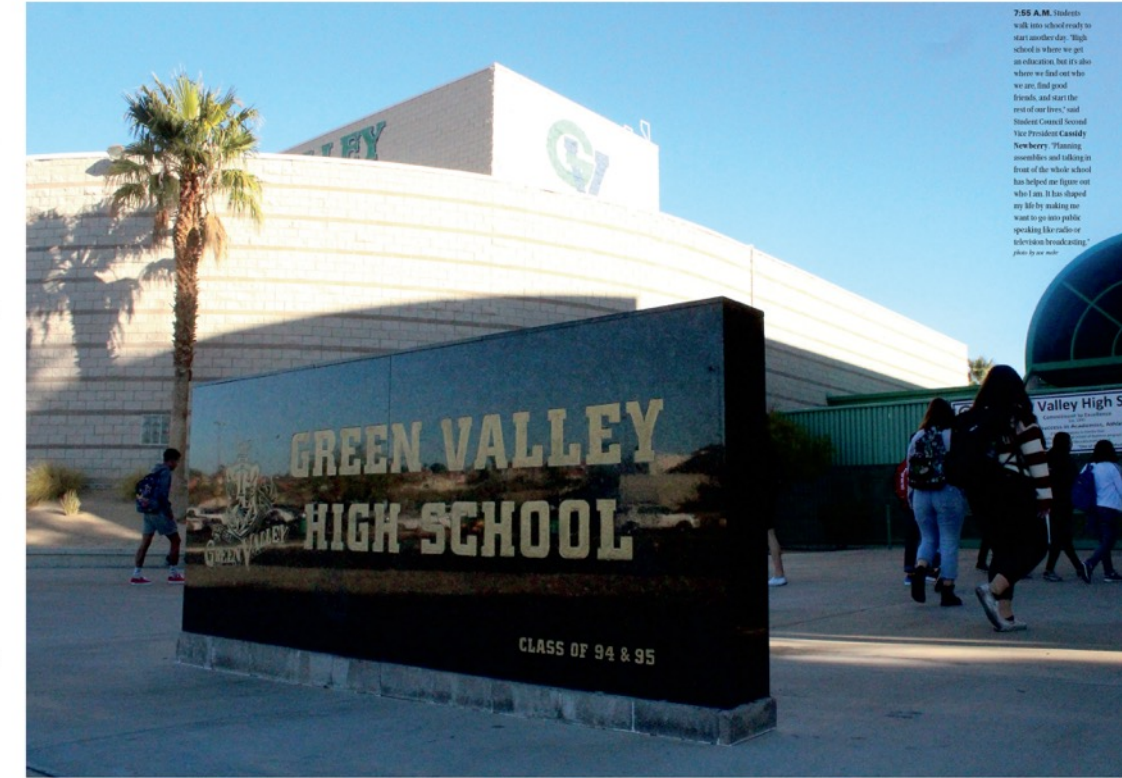

#### Green Valley High School / NV

OPENING 003

## SECTIONS OF THE BOOK **Divider**

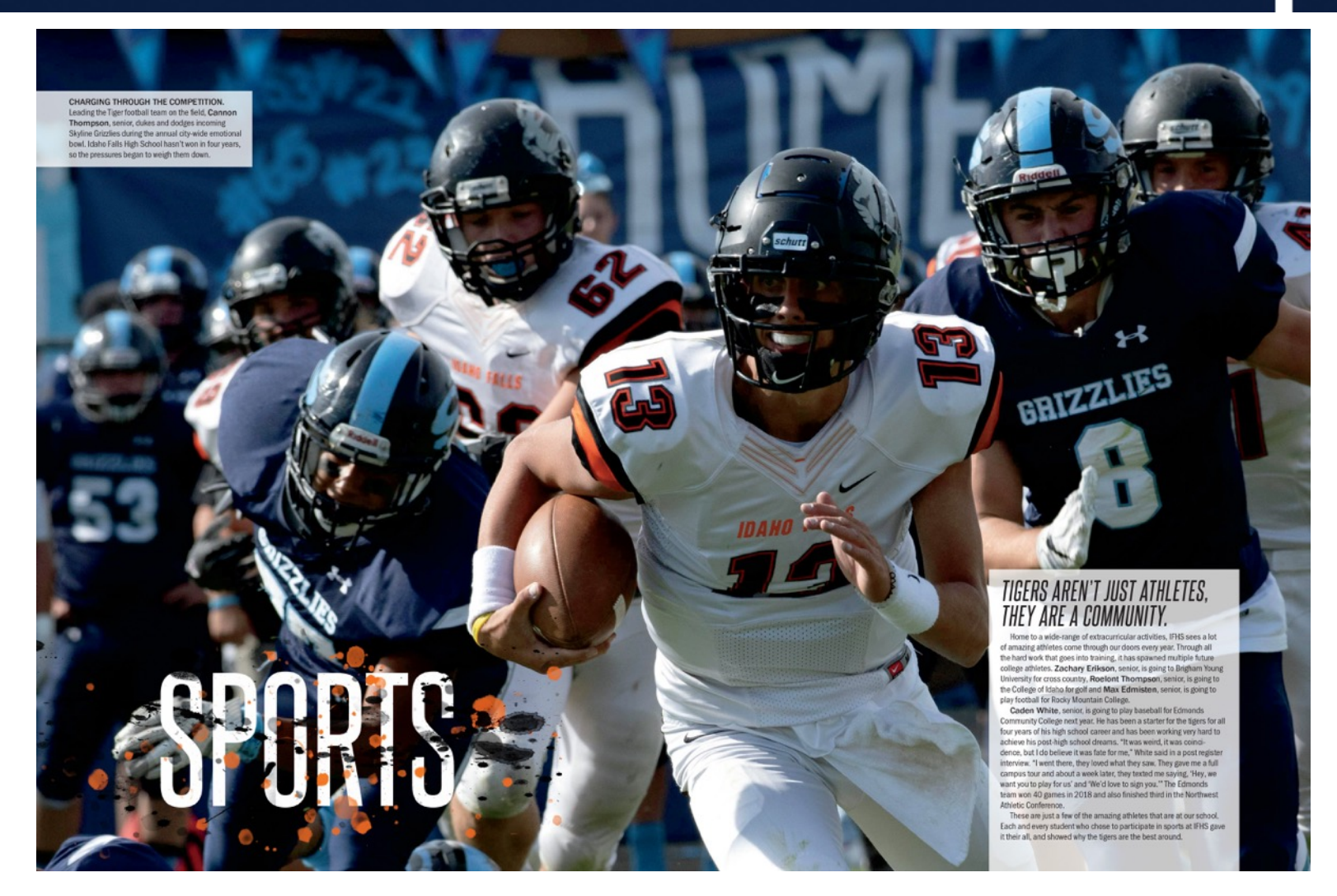

#### Idaho Falls High School / ID

# Putting it Together

Writing Elements Design Elements Photography Elements

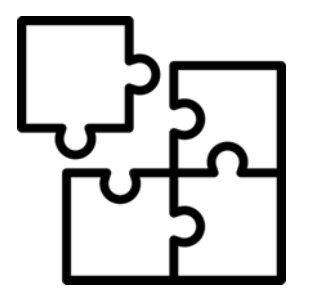

# WRITING ELEMENTS

### **Headline**

• Introduces the reader to the page by summarizing the story of the page or highlighting its focus. Should use literary devices to be clever or eye-catching.

### **Subheadline**

• Accompanies the primary headline. It is short and catchy, and offers specific information and added details about the story subject.

### **Feature Story**

• Usually 3-5 paragraphs, a feature story tells about the event and gives more insight and detail than a caption can. It is a traditional method of telling about an event.

## HEADLINES

Feature **Story** 

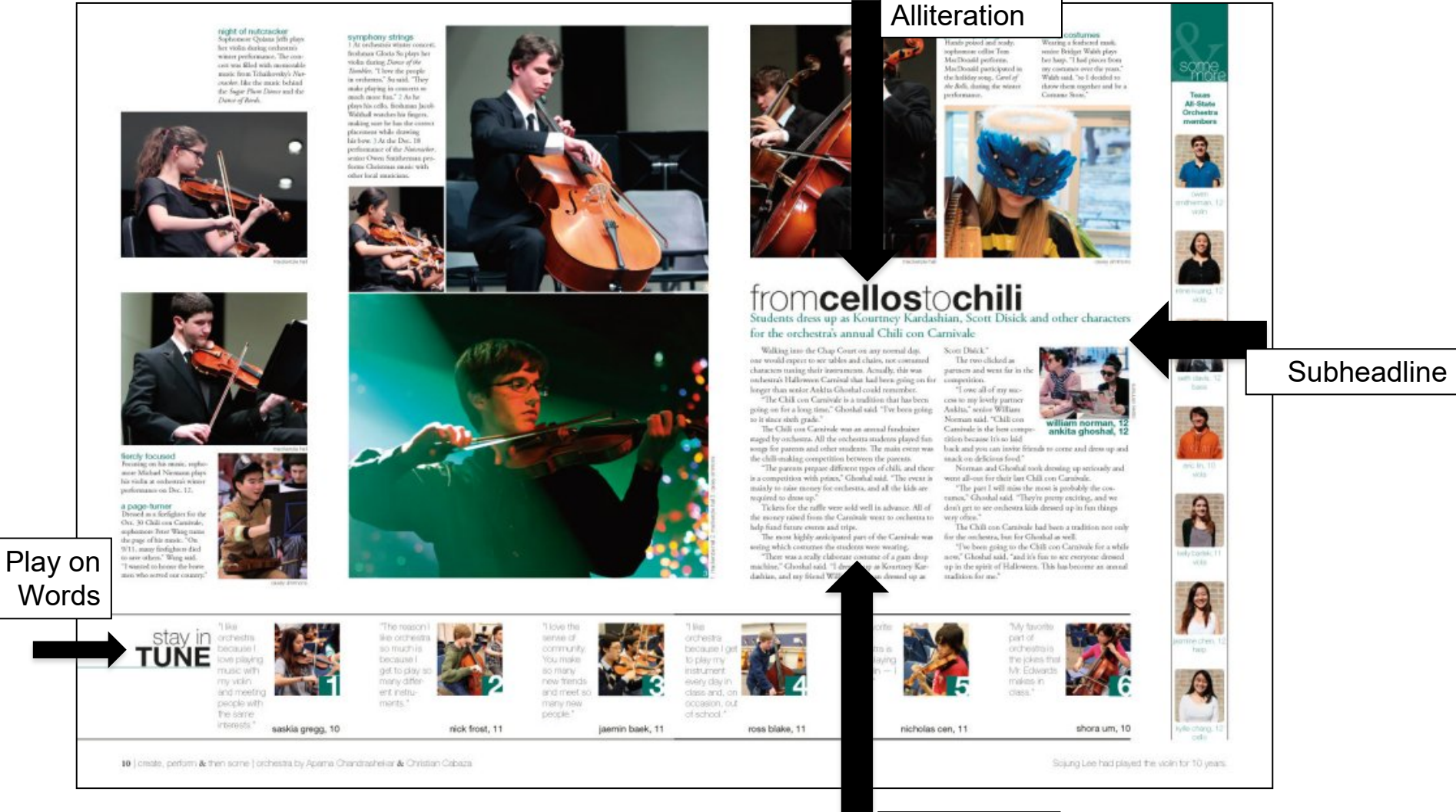

#### Westlake High School / TX

# WRITING ELEMENTS

Caption: tells the reader more about the photo than they can simply see. There are 4 main types of captions:

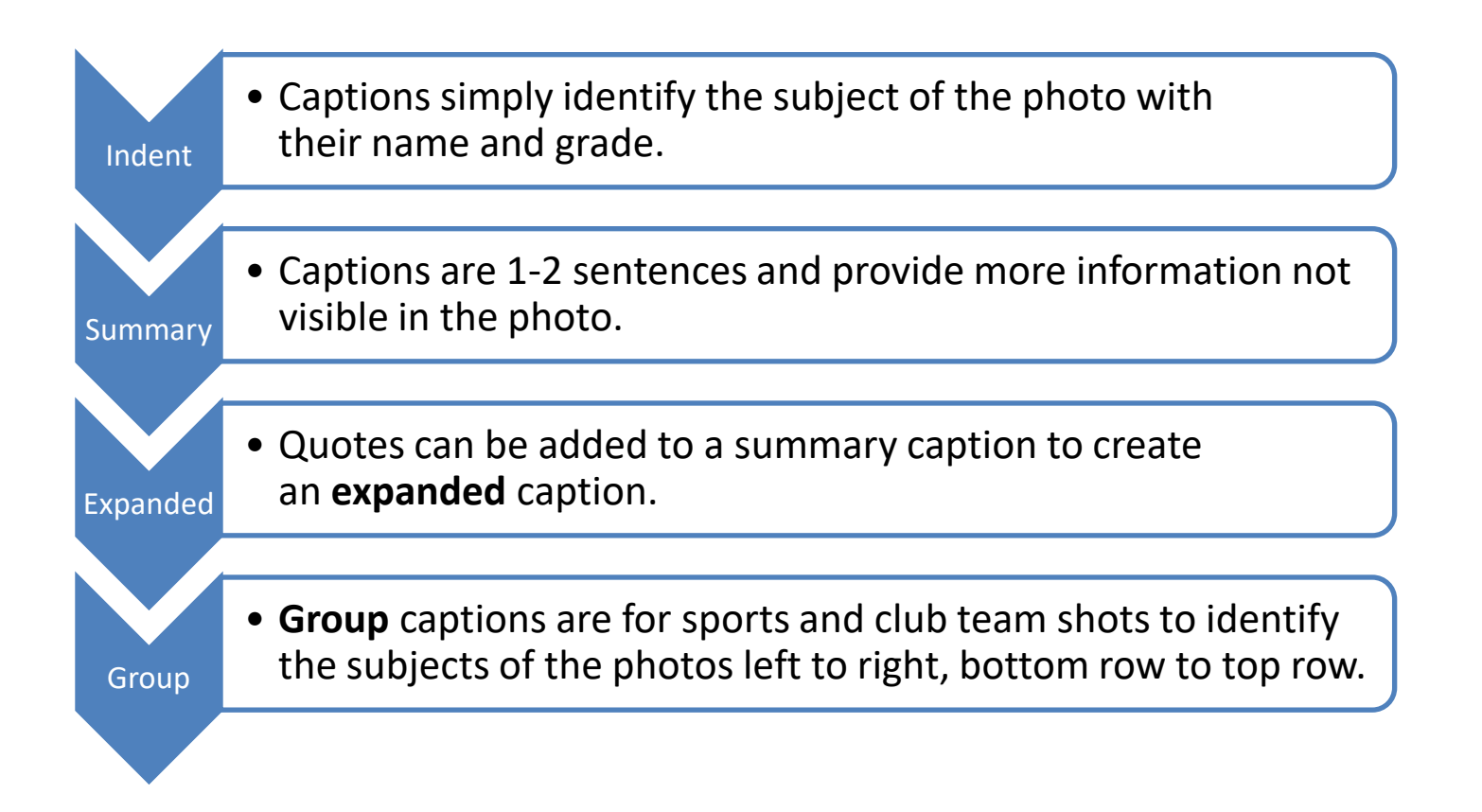

# CAPTION

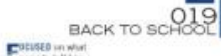

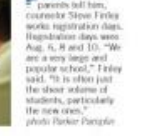

parents tull him,<br>currents tull him,

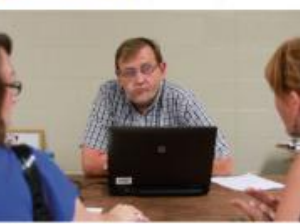

CHACCATARLE **EASER** to roady her<br>Front room for the<br>first day of school, **Remain devisiting her**<br>hooms, English bracher Carolan Evans Stone propures for the first<br>day of school by<br>impacking books. Even-Stone exped in the Thursday before school started on<br>Monday, "It took the<br>first nine weeks of<br>school for me to get school for me to get<br>adjusted for where I just<br>from said,<br>photo Nick Gam **Librato Flagger Straiges** 

math tinefter Todyn<br>Bullick eigenves her<br>new classroom on the<br>fourth floor, Bulliotk www.midy.topic<br>started with class, tart<br>continued to experience<br>problems in hichnidags. "I was so excited to gut a new classroom,"<br>fluilook said, "I didn't<br>mind moving in af flui<br>start of school,"

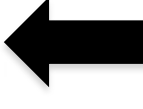

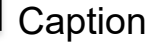

**William Colley** Maria Pacific scats through beaus while<br>unpacking for school,<br>Paulic's old cherinoon **PRIMEFINDS** Track to school shopping is always the perfect<br>excess to buy a lot of your clothes. And of was ben down this<br>pad summer. "The<br>first work of school tes fraund min trying to make a place for overything and put in in<br>its place," Paulk said.<br>pluss Mistrey Suite:

stress teacher

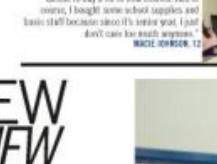

NEW<br>YEAR, NEW BUILDING 10 OFFERS ONE-STOP SHOPPING

a students arrived Aug. 20, the campus was different A is students arrived Aug. 20, the campus was different<br>it wasn't the new faces or the 1,920 other students.<br>It was the new \$26 million, 129,000 squarefoot Building 10. With four stories and state of the art<br>technology, Building 10 was more than a little intensiteting "I'd get contured on what floor the office was," juntor Kyle<br>Shaffer said. "Like, if I was on the fourth floor and I was strains team. Let us it is easy of the fluid from and twist<br>tying the find the office, if dispert it was on the third foor."<br>Once classes started at 8:15 a.m., humied construction<br>issues surfroot, light filt-lowed without glitches, teachers and students adapted to their new home.

No the result of the new slattering by an directing<br>
TOR A DAY THAT This include the scheen. Historical and<br>
THAN THAT The scheen adjusted to the new<br>
LENGE MOODT DURING Westbrook, U.S. history<br>
COR VERGES

研

SERUTUR

**STAR BOOK INTER** HAWNG<br>FIRST

原

ΙĀ,

RR. **AXLES** AFFER

Al

The HART Market weaker weaker and the matrix<br>
The California and the matrix of the state of the San Time Market<br>
The TTER MAY The seminary weaker and the the day had<br> **A Alistory Westbreed,**  $\mu$  intrinsic when the bel ran as a teacher. For a day that I had been thinking about for<br>years, it could not have gone any better," Westbrook said. Students ended the first day pleased about their new сатри.

\*The new building and the new classrooms, it's much more organized," senior Morgan Hawkins said.<br>Like Hawkins, students said they appreciated that Like transvirus, students and they appeared by the all altitude electrical studies and the altitude of the campus for larger had to journey from one side of the campus to the other, just to detect the campus to the other s

school business.<br>Exhausted or exhibrated, truschers and students ended day one ready for day two

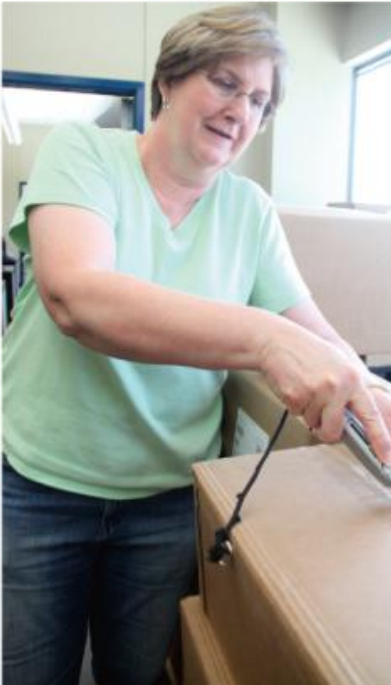

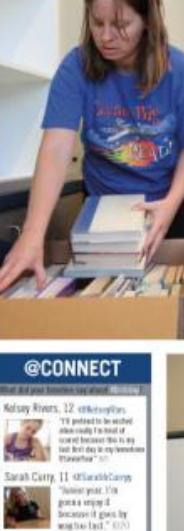

**Bas Perkins, 18 couponesses** 31

"In what, this HARVEY MISSED YOU

AT ALL \* ROS

The s

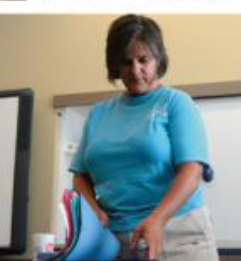

Bryant High School / AR

# WRITING ELEMENTS

**Quick Reads/Infographics:** Offer the reader (and yearbook staffer) a different way to view information on a yearbook spread.

They're often packaged with graphics. *Examples include:*

- **Figures:** table, index, listing, stats, chart, scoreboard, pie chart
- **Facts:** fact box, listing, top 10, summary points, informational map, diagram, definitions, profile
- **Opinions:** quotes, question-answer, for/against, personal narrative, journal, advice
- **Time:** schedule, calendar, timeline
- **Interactive:** fill-in, matching, connect the dots, color an object, check test, crossword puzzle, word search, quiz

## DESIGN TERMS

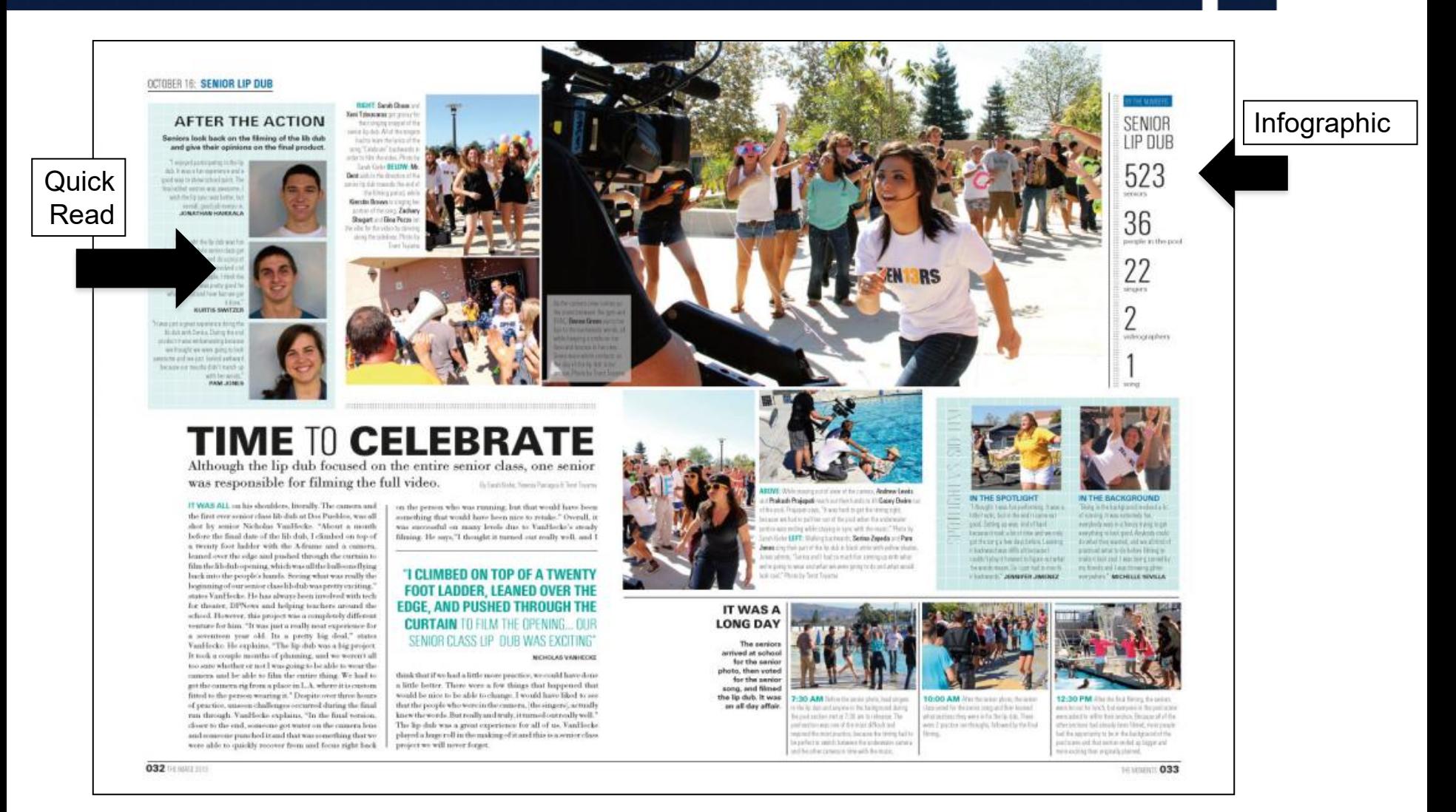

#### Palos Verdes High School / CA

## DESIGN TERMSI

### **Gutter**

- The spine of the yearbook, where the left page meets the right page.
- Avoid placing subjects of photos and text across the gutterphotos can cross the gutter as long as the subject's face is visible.

## **Pica**

• A unit of measurement in yearbook. 6 picas (or squares) represent 1 square inch. There are 12 points to a pica, therefore a half pica is 6 points.

## DESIGN TERMS

### **Trim Line**

• All critical information must be placed inside the trim line. Any elements that cross this line "bleed" off the edge of the page.

### **Internal Spacing**

- Using picas as a guide, internal spacing determines the distance between elements on a spread. Use tighter internal spacing inside modules, and larger internal spacing between modules.
- Internal spacing helps your reader separate content.

## QUICK READS/INFOGRAPHICS

#### sunderland, england

the small town of Sunderland in the United Kingdom, 11 -students spent their summer break connecting with kids who shared their faith.<br>They traveled with Plumb Creek Church and partnered with a church in Sunderland to help host a youth group, run park events, and visit high school and elementary school

students. "We went to Sunderland to partner with a small church in the community. We helped run their youth group and participate in some<br>fun park outreaches. During the ture parameters and the state of the state of the state of the state of the state of the state of the state of the state of the state of the state of the state of the state of the state of the state of the state of the sta Bohner '19 said.

their church.

"We went to church on Sunday, we led youth, group and family church. That's where my friend and I told our testimony to the church and did worship. My best friend also did a message. We had dinner with the<br>church members and picked up litter. We did so much I don't trink I could even mention all we did." Fletcher Crawford '20 said.

1.

 $1.$ 

SOCCER: Parket

Not only did they work with the church, but they stayed with host families to further build connections. "We got to live with British host

ilies for the week and make connections with kids in the area. We had so many kids excited to have us there and who wanted to spend time with us constantly," Lauren Straley bies 81\* When they weren't with members

of the church, students were able to explore the streets of London and do some sight seeing. "We only had one day to tour the whole city so we were running around

Caroline Rejman '19 said. Their 10 day trip was filled will an Those who went came home<br>assortment of activities that related to having made new friends and Those who went came home relationships.

"I think for some, they may have had different reasons [for going], but I know with many, God was really calling them to go on this mission trip. More than that, but to build relationships with others in England, and help our brothers and sisters in Christ," Fletcher Crawford '20 said.

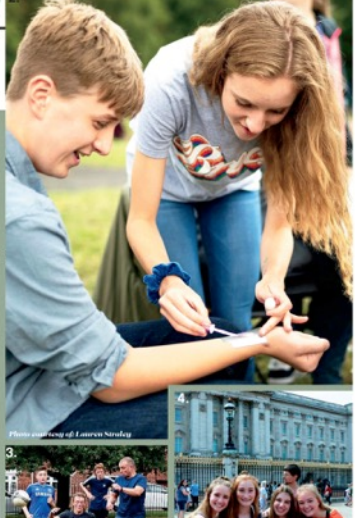

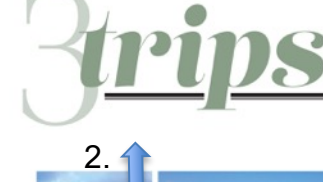

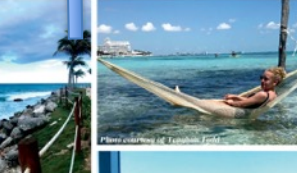

Over summer break, students have the opportunity to tray

#### mexico

the world.

Mg sister and I are v

by each other really I

funny experiences and

about them," Paytra

[My family and I] went to Cancun, Mexico. I think Mexico is common place to go because it is warm, really pretty and it has really good food. My favorite parts of the trip were the hammocks in the ocean and the drinks in the pool." Teaghan Todd '21 said.

 $13.$ 

**Figure** 

liwent to Cabo San Lucas, While we were there, we pretty much hung out at the beach all day. The best part of the trip was drinking virgin strawberry daiquiris on the beach," Robert Head hier 00

want to Cabo San Lucas, We decided to go because we all ded a break and we had all wanted to go there for a long time. My favorite part [of the trip] was going to downtown Cabo and my dad bought me a ring that I wear every day," Danielle lead '22 said. sistened Techno Todd 1

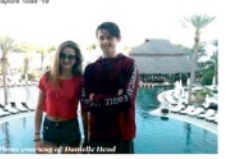

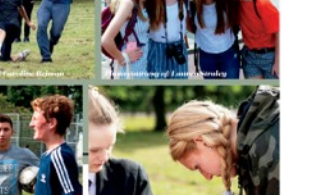

5. STARTING THE GAME: As the group begins their soccer match, Luke Bartolf "19 picks the teams. The teams were complete with six American students and 11 Brit really fun to play against them and see how good they are," Bartolf said. 6. DAY O' FUN: To involve mis ddle school kids in their religion, Madeline Hickey '19 participa the church's park outreach day. They walked around town inviting kids to the park with them. "We were at the park to make connections with the kids and invite them to the youth<br>group for the church we were working with," Hickey said

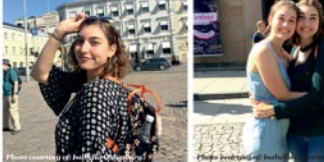

around the baltic sea Russia, Estonia, Fie

3.

My favorite part of the trip was seeing the architecture and different cultures of each place. Getting to truly experience a different environment than my own is an opportunity I am so blessed to have," Isabella Oldenburg '19 said.

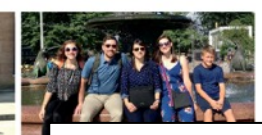

1. Pica 2. Internal Spacing 3. Gutter

#### Castle View High School / CO

constantly," Straley of<br>and '20 slips after ki

19. AL

said. 3. RELIGION AND

rd said. 4. AMERICAN ROYALTY

1. CHEESIN': During their busy day of sightseeing, Caroline Reiman 19 and Lauren Street for a picture on the London Eye. They spent most of the trip volunteering, but still had esperance the city. They spent most of the tr mbrace the good weather,<br>kids in face painting and se<br>spond time with us constant<br>ame, Flatcher Crawford 120<br>ids who hedn't had much i

ow, but it was gr

ingham Palace. The

fon, Lauren Straley "19, Ann

cas in front of Buck

### **White Space**

• Planned open space on a page used to frame or otherwise highlight content.

## **Layout**

The layout is the template for your pages. It organizes all your design elements so that you can place them later.

### **Structure**

• By using columns and guides, your pages will be uniform and even.

### **Dominance**

Each page should have a dominant element on the design. This may be a photo or a connected group of photos.

### **Contrast**

• Try to mix up elements and sizes of photos on your page to create contrast and variety, increasing reader appeal.

## **Eyeflow/Eyeline**

This is the invisible (or white space created) line that runs across the DPS, helping connect the two pages and keeping the reader's visual flow.

### **Linkage**

Each DPS (double-page spread, remember?) should be designed as one unit, not two separate pages. Linkage helps readers stay on the pages longer and make things look more unified.

# PHOTO TERMS

### **Visual storytellers**

Types of Photos (candid = NOT posed)

- **Dominant:** The largest photo on the page, must be a strong emotional or action shot to catch the attention of the audience.
- **Action:** Candid capturing the peak of action
- **Reaction:** Candid illuminating emotional responses
- **Scrapbook/environment:** posed photos featuring unique personalities (should be used sparingly)
- **COB:** cut-out background photo
- **Selective Color:** part black/white, part color photo

**2.**

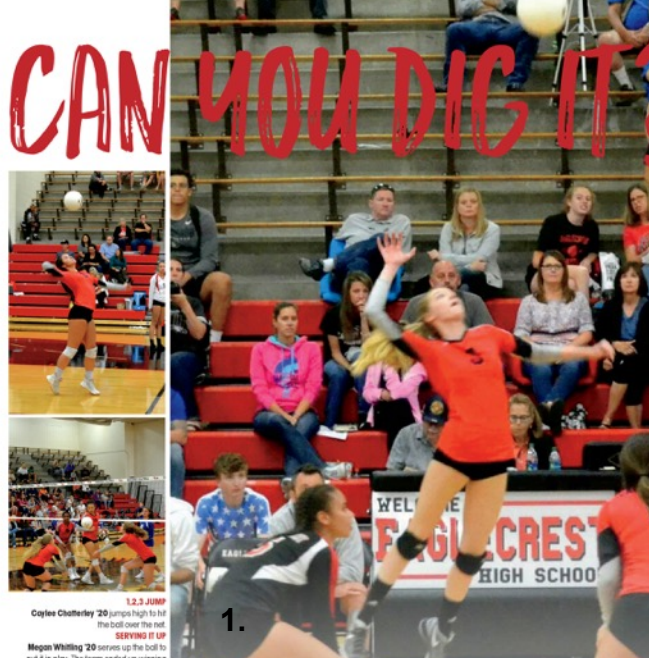

Making the team can be a big deal because

"The team

means a lot

to me, they

became a

to me."

 $-Megan$ 

Whitling '20

it shows that all your hard work has paid off.

Megan Whitling '20 understands

this feeling of hard work being

rewarded. "I was excited when

I made the team and I was also

on my team.

interested who else was going to be

Although making the team is

a huge accomplishment, it's not

without its complications. "The

biggest obstacle was having more

people in my position and having to be more

competitive," Whitling said. Despite the tough

critiques."

second family but many of the junior varsity players

competition, Whitling plans on trying out

for the team again next year. "Hopefully I'll

make varsity with the help of my coaches'

The goal is always to make the team

understand that it is more than just making

the team-it's about always working to

improve your game every chance you get.

set it in oles: The form ended up winning the point, keeping Whitling's serv ALL IN Kyler Adolr '21 and Kriste Kilduff '20 rust into place, just in time to save the boll from

htting the ground

Making the team is just the first step in accomplishing bigger dreams

#### **4.**

Coverage and photos by Elyjah Turmenne

FRLL . DESIGNED BY: ELYJTHF TURMENNE AND HANNAH MOOKE

Freshman year an be ough on its own, but to be a part of something helps ease some of those freshman year jitters. Jacey Skaggs

> girls volleyball team this year and "felt relieved and happy' when she heard that team. The team gave her the opportunity to connect with other goal. "As a team we prepare by chanting the huddle and having a constructive conversation about w we can do better and

what we did well last time," Skaggs said. Being on the team is more important than just being a player on that team-it's about friendship and

learning from one another's mistakes. "I plan on trying out for volleyball again next year," she said. "I'm hoping I'll make the sophomore team.

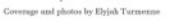

**5. MORE THAN NUMBERS** shman that aade the **What Sophomore** ophomore<br>ollevball tean

volleyball players really are within the team

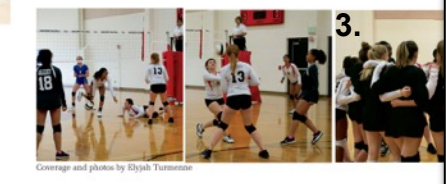

- 1. Dominance
- 2. Linkage

Nikayla Loston '21 knows play the school is a completitive precess and that you<br>have to put in the effort to get where you want to<br>be. "I felt pretty good about [making the team]."<br>Letson said. "All my hard work finally paid off."

Loston '21 and her team "practice hard and<br>take their warm up's very seriously," she said. This<br>is the opportunity for the team to fine tune their

skills so they have a better chance of winning.<br>The coaches influences her a lot by "making

with camps" in hope of making the JV team her<br>junior year.

Coverage and photos by Elyjah Turmenzo

8

sure I'm doing the right things and working hard.

Even after the season ends, Loston is planing or working hard, joining clubs and getting involved

**6.**

Striving

for the

Loston '21

talks about

experience

her volleyball

10

rls on the

leyball t

**BLOCKED AND REPORTED**<br>Nikayla Loston '21 blocks the other No a'mne **PUT IT IN PLAY** 

Katarina Lauer '21 starts off the game with a hard serve

hits the boll over to the Cherry

sed as she

**FRVING THE BALL** 

Loston '21 stays focu

- 3. Contrast (in shapes and size)
- 4. White Space
- 5. Eyeline
- 6. Structure

Eaglecrest High School / CO

Serving up the *heat* Skaggs '22 shares her Ð goals for

volleyball '22 tried out for the she made the freshman girls her age and come ogether for the same

# PHOTO VARIETY

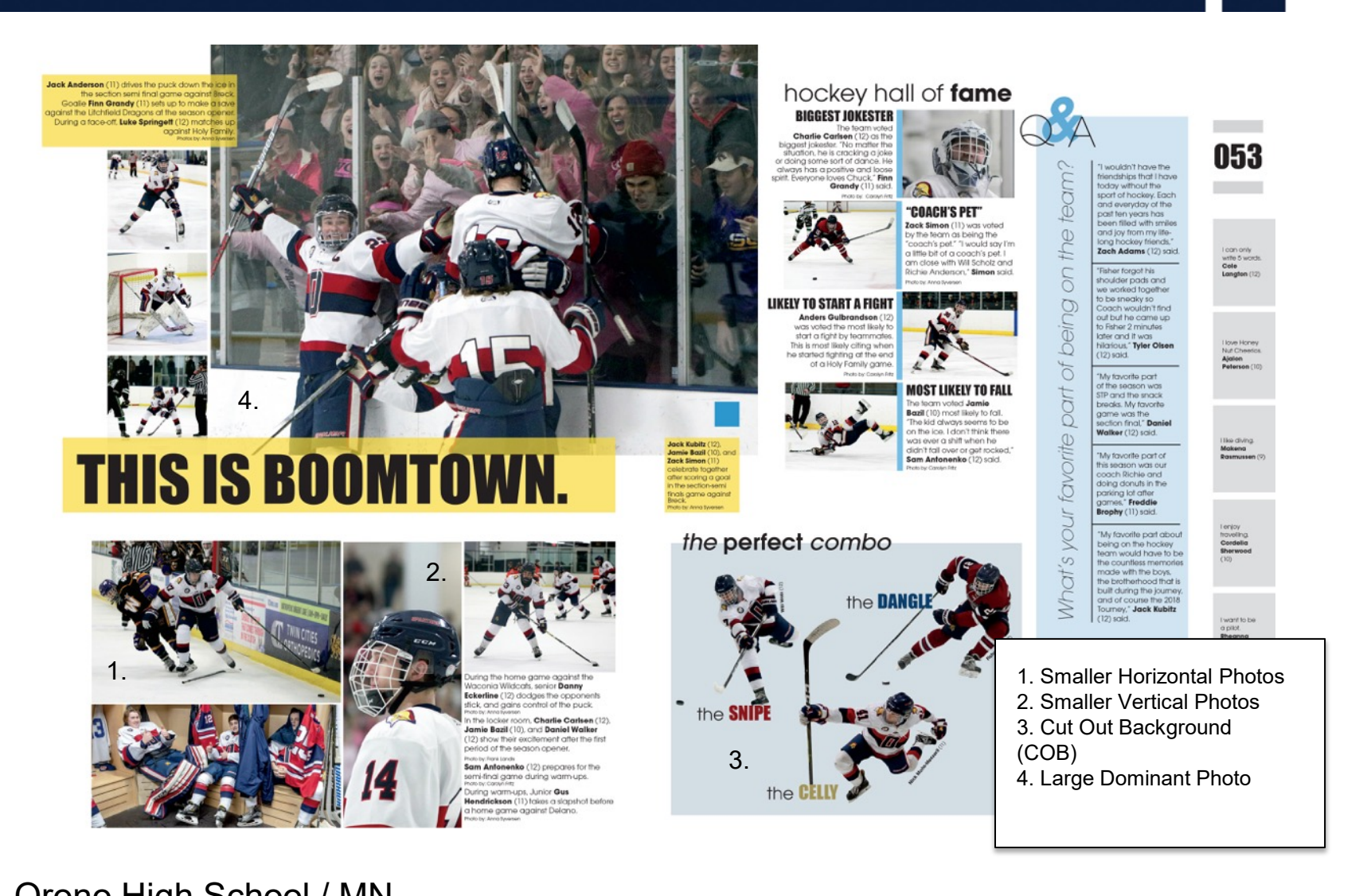

Orono High School / MN

# Your Printing Partner

What is Jostens? Jostens Terms

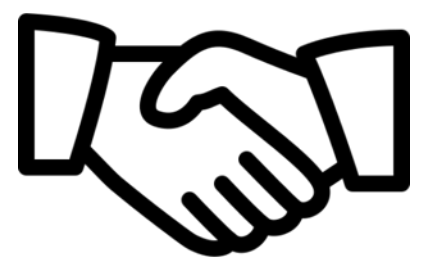

## What is Jostens?

### **The company that prints and publishes your yearbook**

### **Jostens Rep**

• Your connection to the publisher, information, and an advocate in completing deadlines, meeting budgets, planning, creating, etc.

### **Jostens Plant Consultant**

• Your connection in creation of your yearbook at the plant level.

### **Jostens Tech Support**

• The call-in support system that can help you with any computer related issues.

## Jostens Terms

Yearbook Avenue (YBA): Access to tools to create, sell, and promote your yearbook. YBA includes record keeping software, page generators, coverage reports, etc. to ensure your staff runs smoothly.

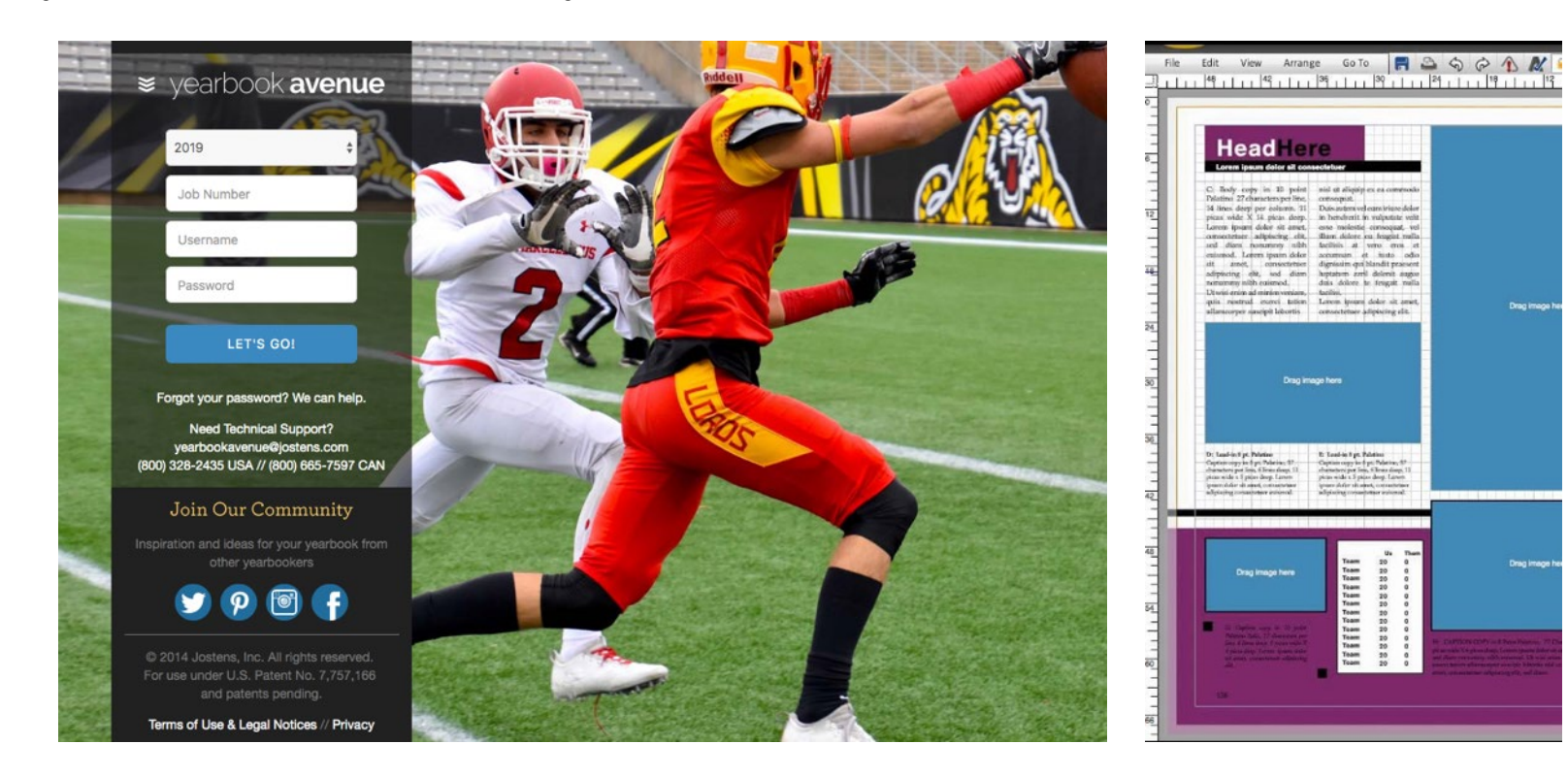

## Jostens Terms

#### **Layout Pro and Monarch**

• Creation software that allows one to create their yearbook online. Inside YBA, one can login to the book anywhere there is internet.

### **Tag**

• The ability to mark photos with names of individuals who appear in the photos. Tagging photos allows for better coverage and easy indexing.

### **Coverage Report**

• An option on YBA that displays the number of times individuals appear in the yearbook (photos must be tagged) and the page numbers on which they appear. The coverage report also allows for easy access to correct spelling of names.

## Jostens Terms

### **Digital Classroom**

• Within the Yearbook Avenue website, the Digital Classroom houses videos, worksheets, handouts and activities for use in a yearbook class.

### **Deadline**

• The date that completed yearbook pages are due at the Jostens plant. Meeting all deadlines is essential to keep the delivery of the yearbook on schedule.

### **Personalization**

• The opportunity for an individual to add their name, crest or logo to the front of their yearbook.

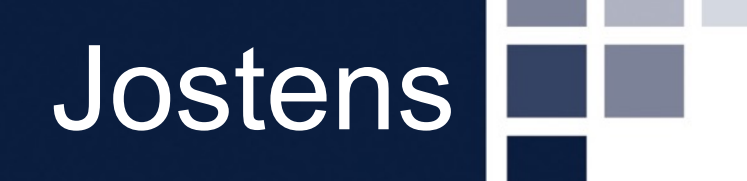

# Questions

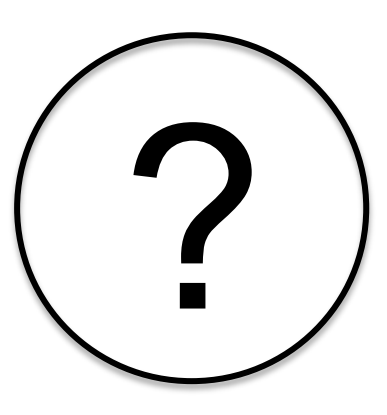